Moddle & Hoddle App 2018 Name: Andreas Schenkel loodle hoch 12 -> das missl macher Engt HOOC and AUSGANGS-FRAGEN AGE Wofur kann man Moodle früher: unübersichtlich  $\overline{1}$ Moodle nuber? moodle Welche tolle neven Käglichkeiten Moodle heute:<br>
moderner De  $g_i$ ibt  $es$ ? moderner Design learn Wie nubtladministrie · viel offline machbar the ever Moodle? Die App ist optimier für ds mobile Anzeige - man muss Wie macht man gulen mur dran denteen, die gewünschie Inhalte zu lader Datei austausch via Aran. moodleschwe. ae Gield nicht mit PlugIn-An moodle? Schwieren werden Michel Mit Features it for **Sailey Que Mile August** DEEN bantan **4 See File (Dateioustansch** de Nextdoud · polis direkt nach Alggabe Zusatzlich aber: Cinbinden PLugin annotieren in moodte für SuS ist Dateiabgabe oft · automotisch ausgeweßete Gichter als Dateinblage. Whongen einsetzen > selbstgestaven > Aufgaben in moodle regelrichts offered-life alemen · Portfoliographet via Doleimit guler Suchungebung tausch-Hahara -Shann 9.com at aber **System** eau  $20. - H5P - 96$ mit Pugh und Lizenzen Template: sketchnotes.de

ANDROID APPS programmieren Name: Chantal AUSGANGS-( To Do LAGE Webside aufvulgo MIT hat einfache mit Google Plattform: Konto einlagge appinventor. mi App miteinfache MITAI2 eda Comparison App aus Stor Zun lesk installier DEEN Applamps-de WAS Stellen Untervichts-APPENTWICKLUNG Luciand materialien zur Verfügung APPS ... Jara ber 2. B Folien zur Calliope mini Appendwicklung<br>Schrift für Schrift Anledung Python SCRATCH  $000000$ MMA

PS für Schule & Unternicht Name: AVERNAS-FRAGEN  $\Theta$ App  $\cdot$  for 52 BBC CIVILIZATION Letrerhard JIG J165 pace Apps für hand ) Dollars country stpp Mothunstudio  $DEE$  N ą.  $-T_{\rm in}$ ev  $\left( \epsilon \right)$ Sus. Don Stake EE Book (reator good nots popplet - Etage Pro စြ Mindmapping  $-DIC$ WWW Template: sketchnotes.de

Spiele in des (politiers) Bildung  $\overline{\mathbf{c}}$ but wideln Name: Gnido AUSGANGS- (. FRAGEN Odigitale Welt LAGE o geneficiation  $f\frac{1}{2}$ (Kanopt Konditioniery) Spick schoffen O Spick mathematisch. den Schutzraum Okahoot nutzbas Com<br>List · Spieletheorie (spritische Walt B Kompromisse the Die Raumgestaltung Constitution de l'Andelm in Be Essape fin Spiele? mit anderen Tots für Spiele DEE N midner O Erninging du Macht de WAS Besis atholler Interat-Situation @ Breakout-Games: Ginppon-Actionbound Papes clips dynamie as Fertigenten maker twine Spickeart with pobawlastin Coscle auturida So => Horizonte aupprobisem, DE O Spiele mit ToiCachmande sollst and widdle MM Template: sketchines.de Drama - Semes

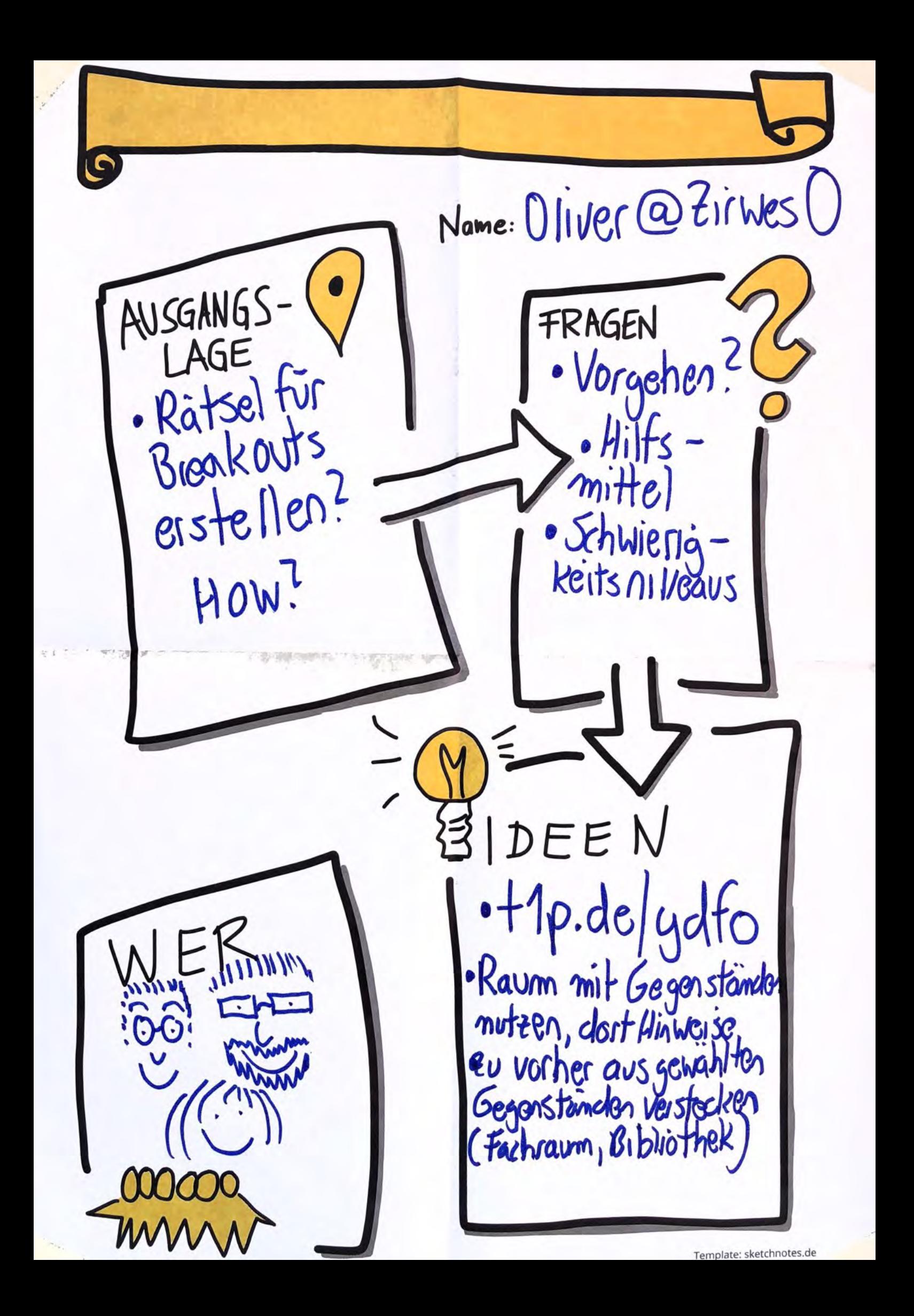

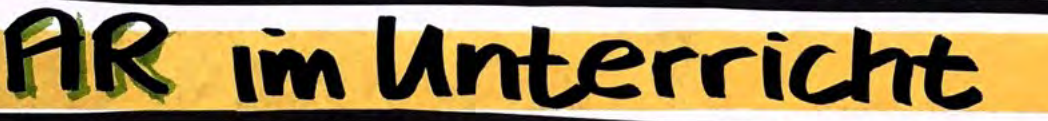

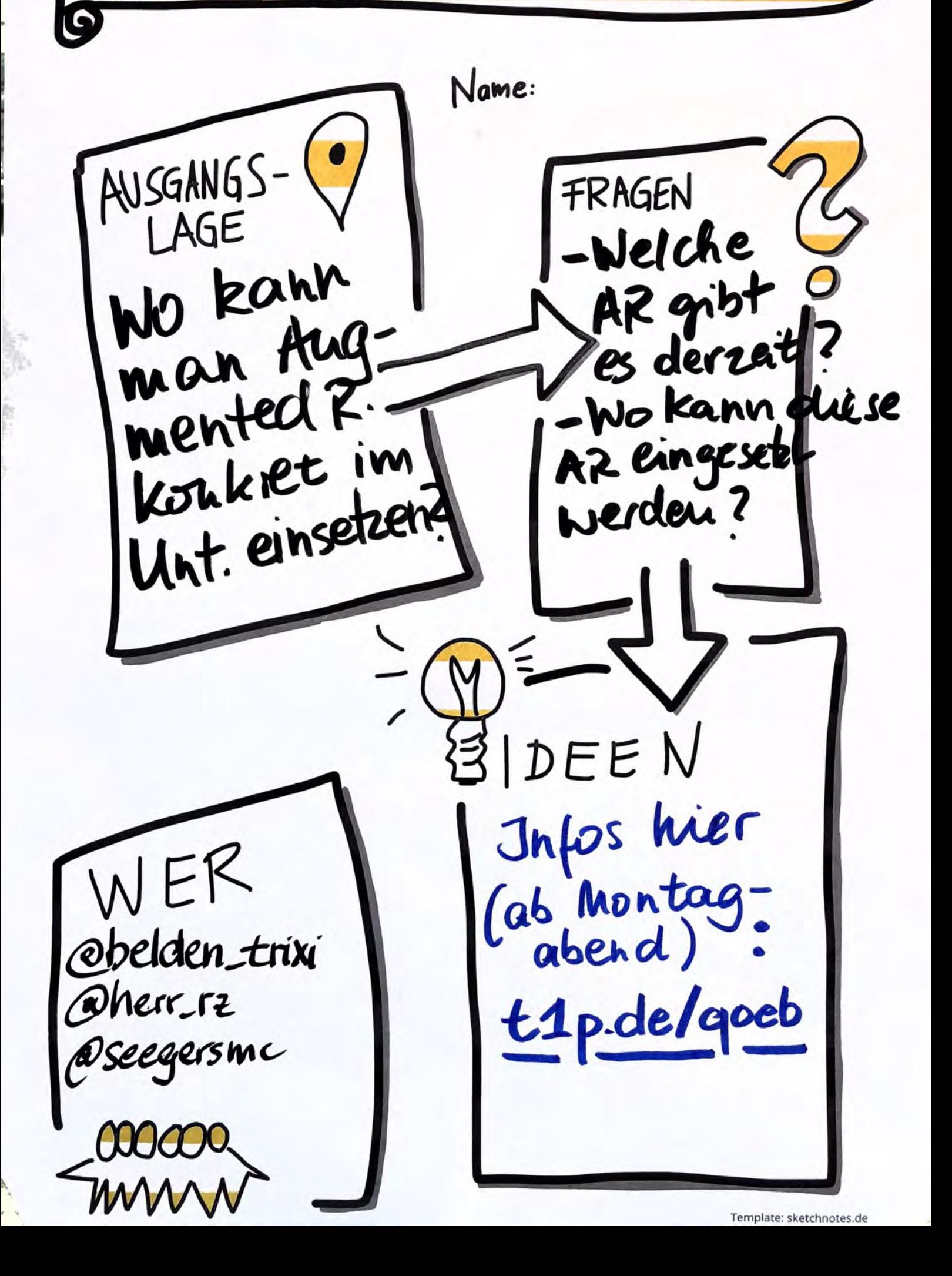

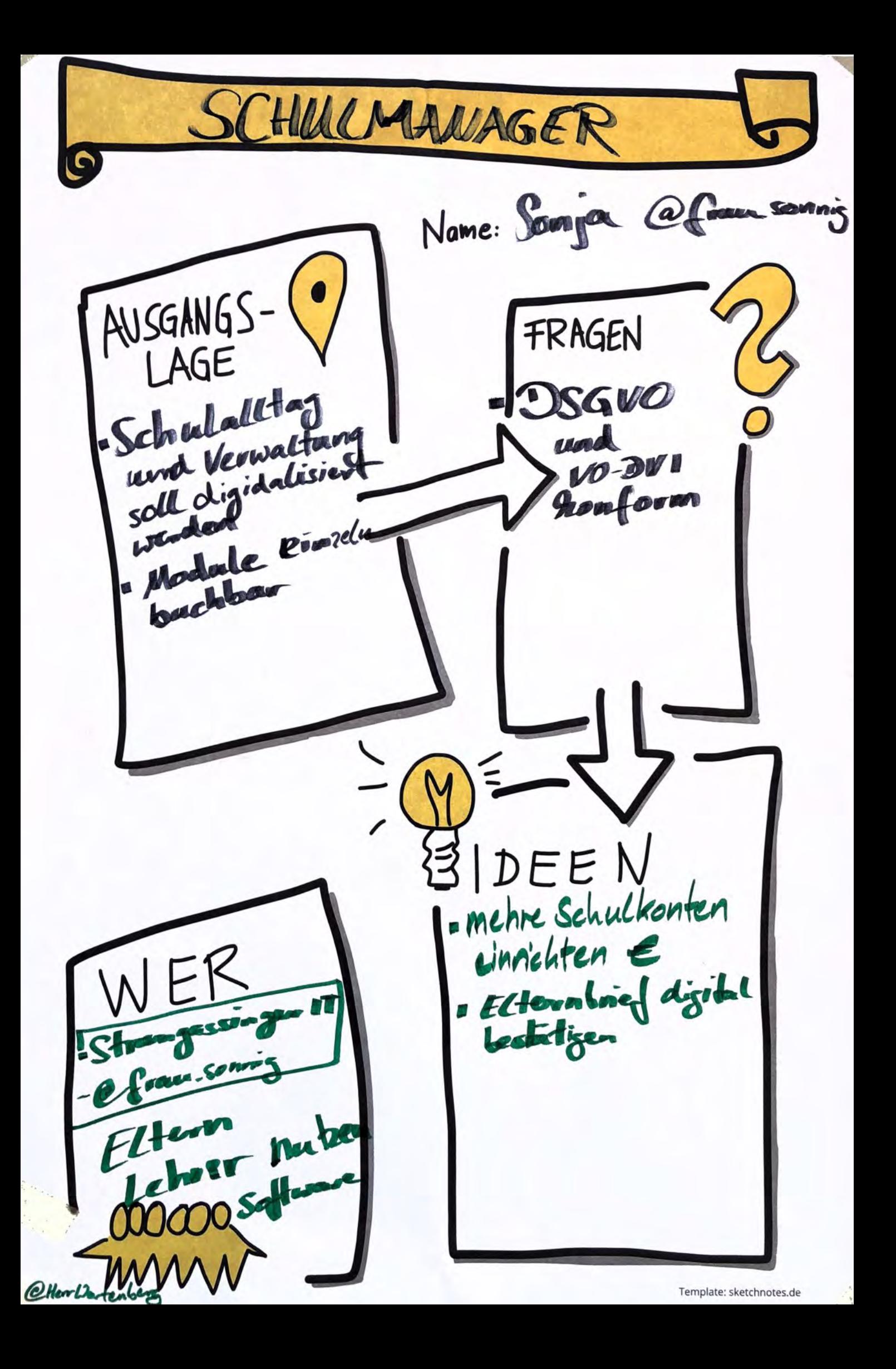

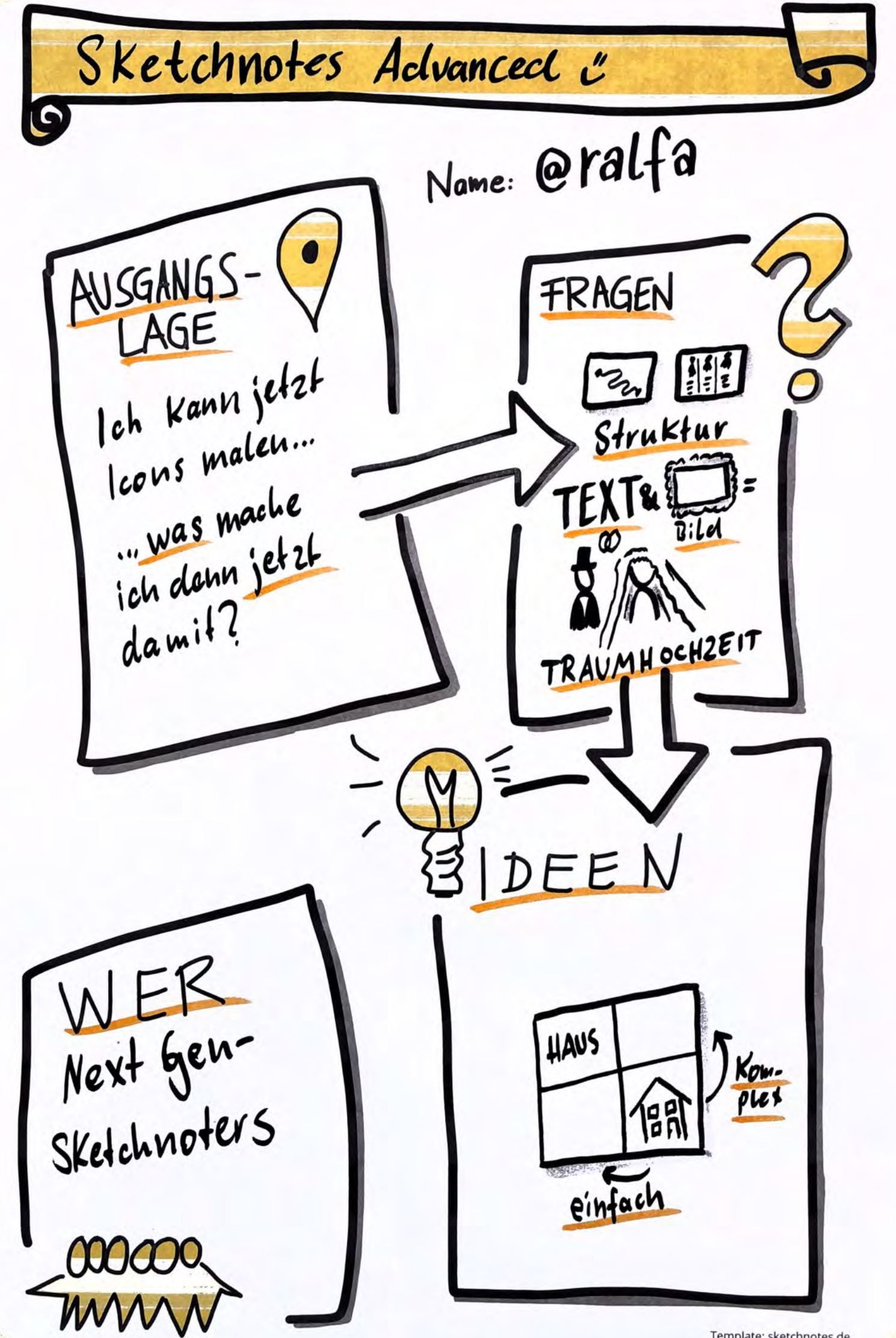

Template: sketchnotes.de

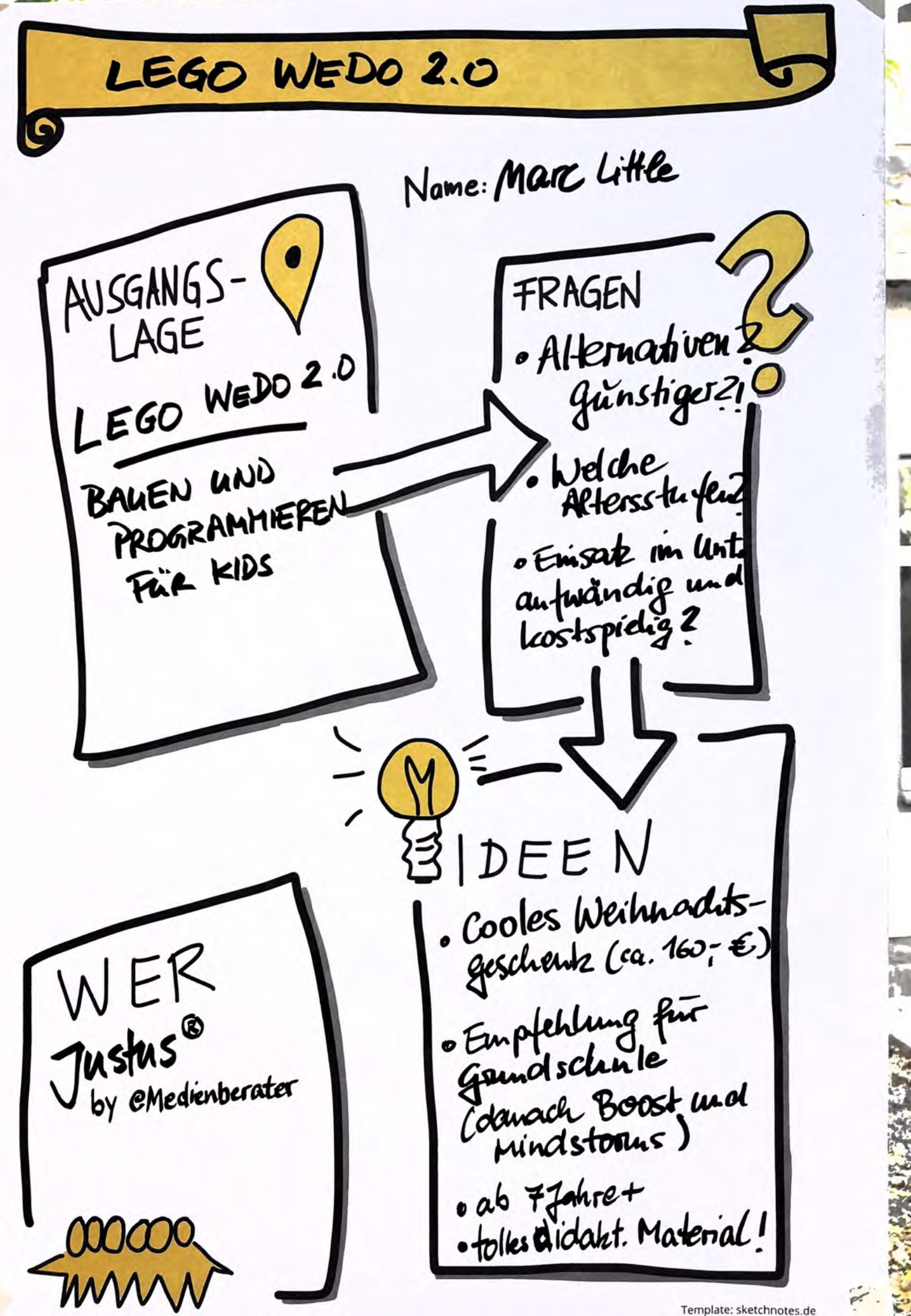

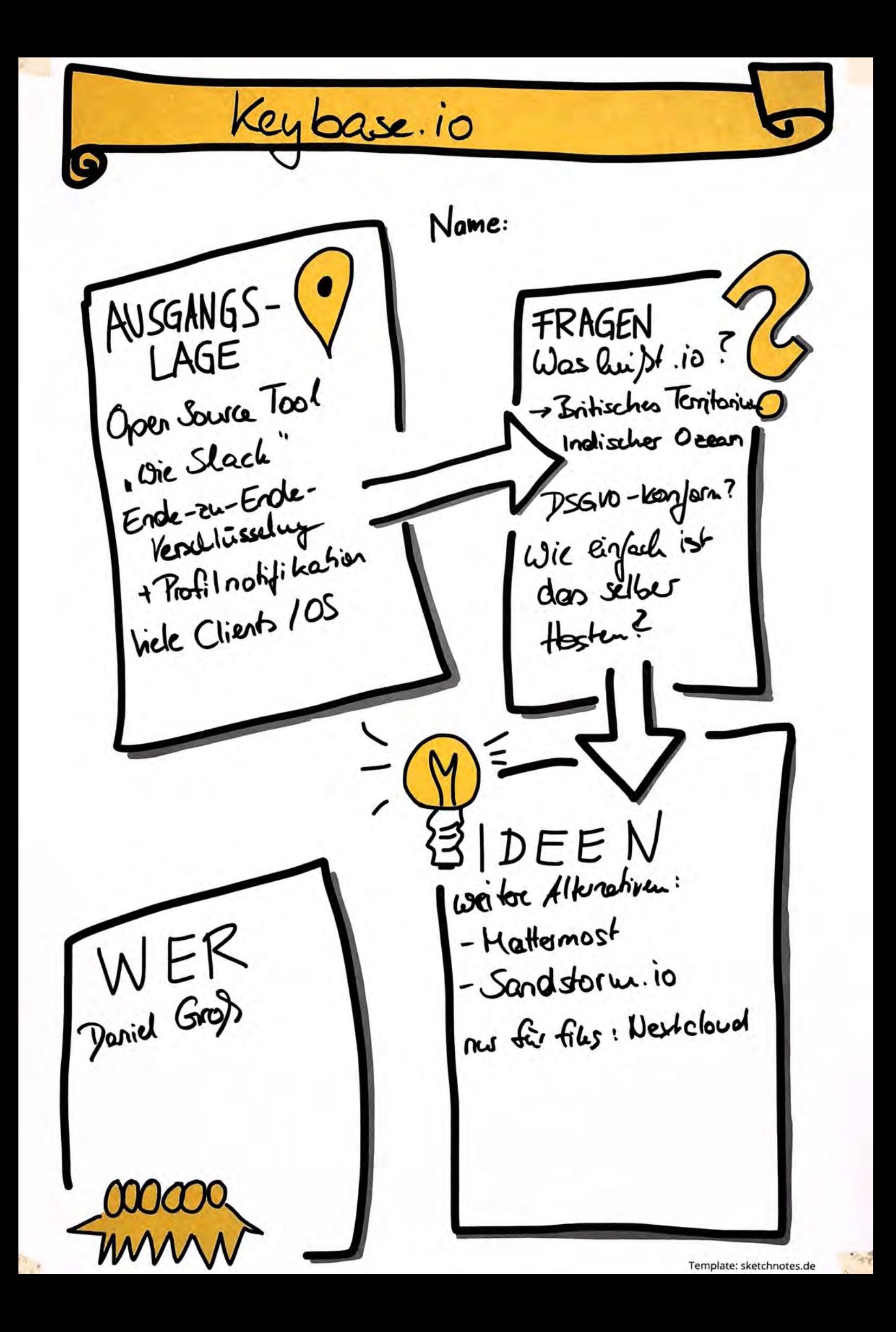

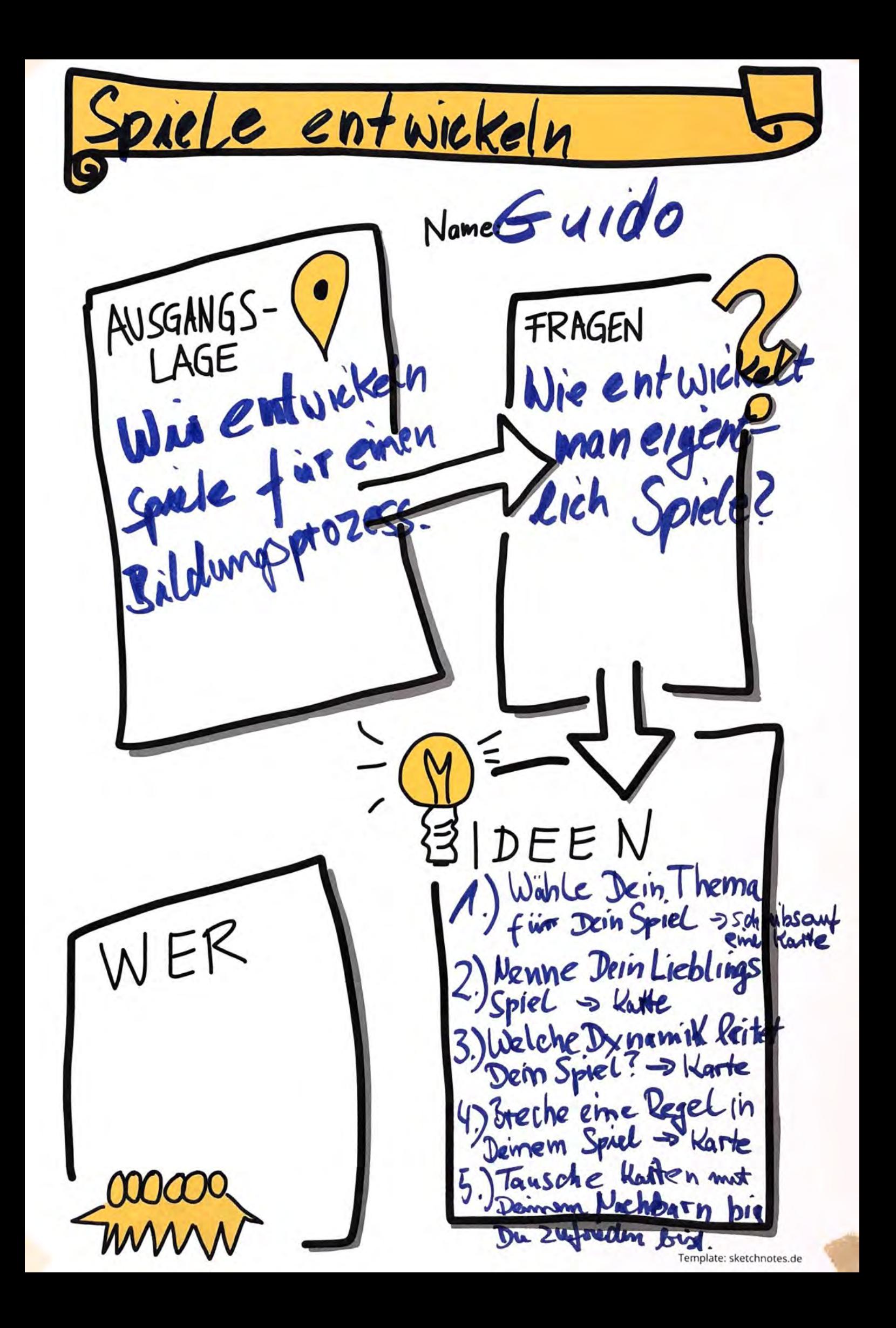

Schulen im Augbruch Name: Kathrin<br>Plilaklavier AUSGANGS-( FRAGEN LAGE Neue Lebenswelt Wie bringe brancht neue ich die Glabal Goals Lernformate in die Schule 2 Braucht es neue Formate 2 DEE N - Projektunterricht WER - Leribüros Schulen im - Herausforderungen Aufbruch" WVV Template: sketchnotes.de

lool ich's oder tool ich's mile Name: AUSGANGS-FRAGEN Was kann ich  $\alpha$ us der oder offlinewell  $nicht$ ins Digitale<br>Libertragen? Das IM FLOV V Modell: Reflexionsfragen zum Einsatz eines digitalen Tools Unterstutzt die Tech den Umgang mit inhalten? ara<br>die Technologie dabei<br>Konderen Menschen zu kommunizieren? Ist das eingesetzte Tool so Lernen mach WER die Technologie der indersetzung mit nen Lebenswell? Beherrscht technische & 14@biweha.de Machbarkeit das, was bestimmte Vision, Idee oder Problemlösung? e<br>Hillf die genutzte Technik<br>Chancen, zu entdecken oder Qragr steinschrankung? Ist ffen? levnen - nen mmo deuker Was geht dadurch verloren, dass man diese Technologie nutzt? **STERN AND READY** 

Name: Christiane Offanderol AUSGANGS-I FRAGEN Es gibt die Technik-Wie hann man Warner Lommt sie Wer hammes nicht in der Schnle realisieren? Organisations. Lernen im interaktiv  $(inD)$  an? form - Romm - Word . Boden DFE - Koop mit Un - Koop mit Game-Designern - Studenten 10benstufentuns WER -"Hackathon" immersive.co.uk (GB) Microsoft Jumpido (Kinect) - Bibliotheken - night eine Schule, sondern Connected Worlds Projekt im, Museum zentraler Oil active floor (Db) - Museen Deitalwerkslätten mmond MM Template: sketchnotes.de